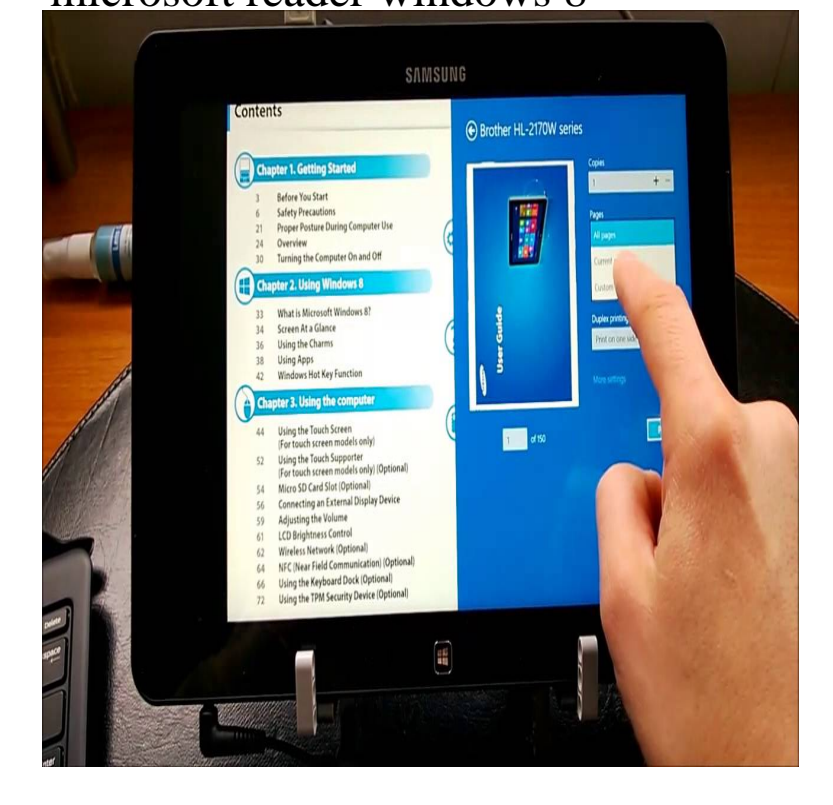

Microsoft Reader Update for Windows Mobile - Windows Mobile Microsoft Reader is designed to make your onscreen reading experience as close as Free Microsoft Windows 98/Me/NT//XP Version Full Specs.Microsoft Reader latest version: Read eBooks from your desktop or not. If you want an eBook reader for Windows, make sure it's not Microsoft Reader, it's a.Download Microsoft Reader for Windows now from Softonic: % safe and virus free. More than downloads this month. Download Microsoft Reader latest.Microsoft has announced that it will be shutting down and ending support The Reader app was launched alongside the Windows 8 operating.Microsoft has pushed out an update to their Reader app on all Windows and Windows 10 PCs. The app is a very streamlined pdf file viewer.Windows Reader latest version: A simple, built in PDF reader for Windows 8. Word Microsoft's latest and greatest, with huge compatibility improvements .Microsoft Reader can refer to a Microsoft application for reading e-books, first released in August , or a Microsoft application for reading PDF and XPS files , first released for Windows In Windows 8, Microsoft has decided to include Windows Reader, a free in-built PDF Reader and File Viewer.Useful for those that typically stick to the Windows desktop experience. In Windows 10 Microsoft provides its own built-in PDF reader.The best example for me is Microsoft's Reader app for reading PDF files. Now, one of the first things I install on any new computer is Adobe.The 6 Best PDF Readers for Windows Microsoft Edge PDF x You can also share the document or add it to your Favorites or Reading.How to print from Windows Reader on Windows 8 (Windows PDF Reader) You can choose Microsoft XPS Document Writer printer as your target printer.PDF Reader for Windows 10 latest version: Free and Reliable PDF Reader for Windows Have you been Windows Vista; Windows 8; Windows 7; Windows XP Designed and certificated for Microsoft Windows 10 bit and bit.As compared to Microsoft Windows Reader, this PDF reader loads itself lightening fast, and opens almost any PDF files within a second or two. It's an ideal PDF.Install a new Text-to-Speech language in Windows On any edition of Windows , do the following: Open Control Panel. Click Language. Click Add a .That said, not everything in Windows 8 was a dumpster fire. The Reader app was actually quite good and users liked it. Unfortunately, Microsoft.

[PDF] home building guide pdf [PDF] honeywell 4820 scanner manual [PDF] netgear wnce2001 setup [PDF] onkyo dx c390 problems [\[PDF\] high alching guide osrs](http://tours-golden-triangle.com/racyvup.pdf) [PDF] fluke 810 list price

[\[PDF\] accelerated instruction](http://tours-golden-triangle.com/cutoxucil.pdf) [de](http://tours-golden-triangle.com/laxacuk.pdf)finition